**ĐẠI HỌC THÁI NGUYÊN**

**TRƯỜNG ĐẠI HỌC CÔNG NGHỆ THÔNG TIN VÀ TRUYỀN THÔNG**

## **TRẦN HOÀNG NAM**

**XÂY DỰNG MÔ HÌNH TRUYỀN THÔNG PROFINET ĐIỀU KHIỂN – GIÁM SÁT HỆ PLC – BIẾN TẦN – ĐỘNG CƠ AC CHO HỆ SIMENS TẠI PHÒNG THỰC HÀNH KHOA CNTĐH**

## **ĐỒ ÁN TỐT NGHIỆP ĐẠI HỌC**

**NGÀNH CÔNG NGHỆ KỸ THUẬT ĐIỀU KHIỂN VÀ TỰ ĐỘNG HÓA**

**THÁI NGUYÊN, NĂM 2022**

### **ĐẠI HỌC THÁI NGUYÊN**

**TRƯỜNG ĐẠI HỌC CÔNG NGHỆ THÔNG TIN VÀ TRUYỀN THÔNG**

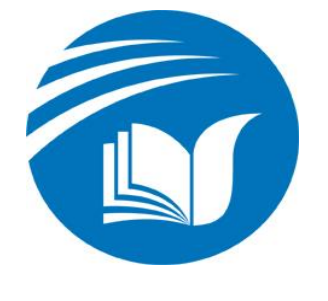

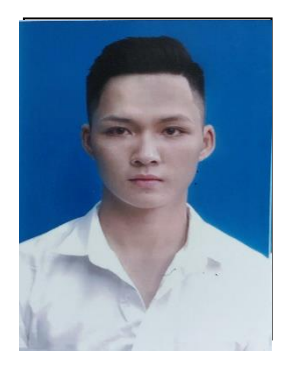

# **ĐỒ ÁN TỐT NGHIỆP ĐẠI HỌC**

**NGÀNH CÔNG NGHỆ TỰ ĐỘNG HÓA**

*Đề tài:*

**XÂY DỰNG MÔ HÌNH TRUYỀN THÔNG PROFINET ĐIỀU KHIỂN – GIÁM SÁT HỆ PLC – BIẾN TẦN – ĐỘNG CƠ AC CHO HỆ SIMENS TẠI PHÒNG THỰC HÀNH KHOA CNTĐH**

**Sinh viên thực hiện** : **TRẦN HOÀNG NAM Lớp** : **CNTĐH-K16 Giáo viên hướng dẫn** : **Th.S HOÀNG THỊ HẢI YẾN**

**Thái Nguyên, năm 2022**

#### **LỜI CẢM ƠN**

Em xin chân thành bày tỏ lòng biết ơn sâu sắc đến giảng viên **Ths. Hoàng Thị Hải Yến** , giáo viên hướng dẫn đề tài của em, người đã tận tình chỉ bảo, động viên và đã hướng dẫn, góp ý và giúp đỡ rất nhiều trong suốt thời gian làm đồ án tốt nghiệp.

Em xin chân thành cảm ơn Ban giám hiệu, Ban chủ nhiệm khoa **TỰ ĐỘNG HÓA**, trường đại học **CNTT&TT THÁI NGUYÊN** đã tạo điều kiện tối đa để em được học tập, nghiên cứu khoa học tại đây.

Em xin bày tỏ lòng biết ơn đến gia đình em, những người đã cho em cuộc sống, vật chất để theo đuổi con đường tìm hiểu tri thức. Luôn luôn động viên, khuyên bảo và là hậu phương vững chắc để em có thể yên tâm học tập, nghiên cứu và hoàn thành đồ án tốt nghiệp.

Cuối cùng em xin gửi lời cảm ơn đến tất cả bạn bè, những người đã nhiệt tình giúp đỡ em trong suốt quá trình học tập và làm đồ án tốt nghiệp khóa học.

#### **LỜI CAM ĐOAN**

Em xin cam đoan về nội dung của đề tài "**Xây dựng mô hình truyền thông Profinet điều khiển – giám sát hệ PLC – Biến tần – Động cơ AC cho hệ SIMENS tại phòng thực hành khoa CNTĐH**" là do em tự tìm hiểu, nghiên cứu dưới sự hướng dẫn của cô Th.S Hoàng Thị Hải Yến. Mọi trích dẫn và tài liệu mà em tham khảo đều được ghi rõ nguồn gốc.

Nếu sai em xin chịu mọi hình thức kỷ luật của trường Đại học Công nghệ Thông tin và Truyền thông.

## **DANH MỤC HÌNH ẢNH**

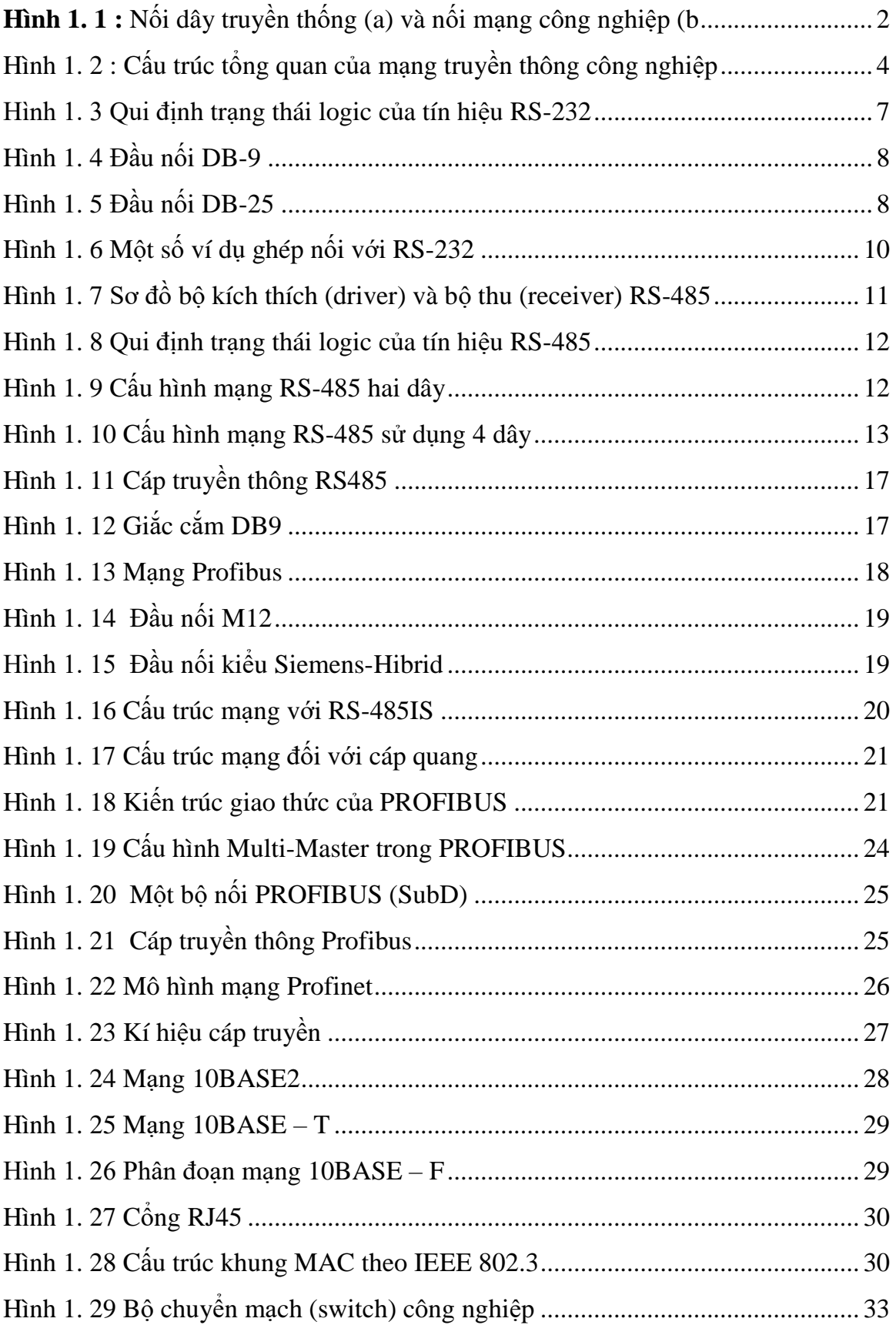

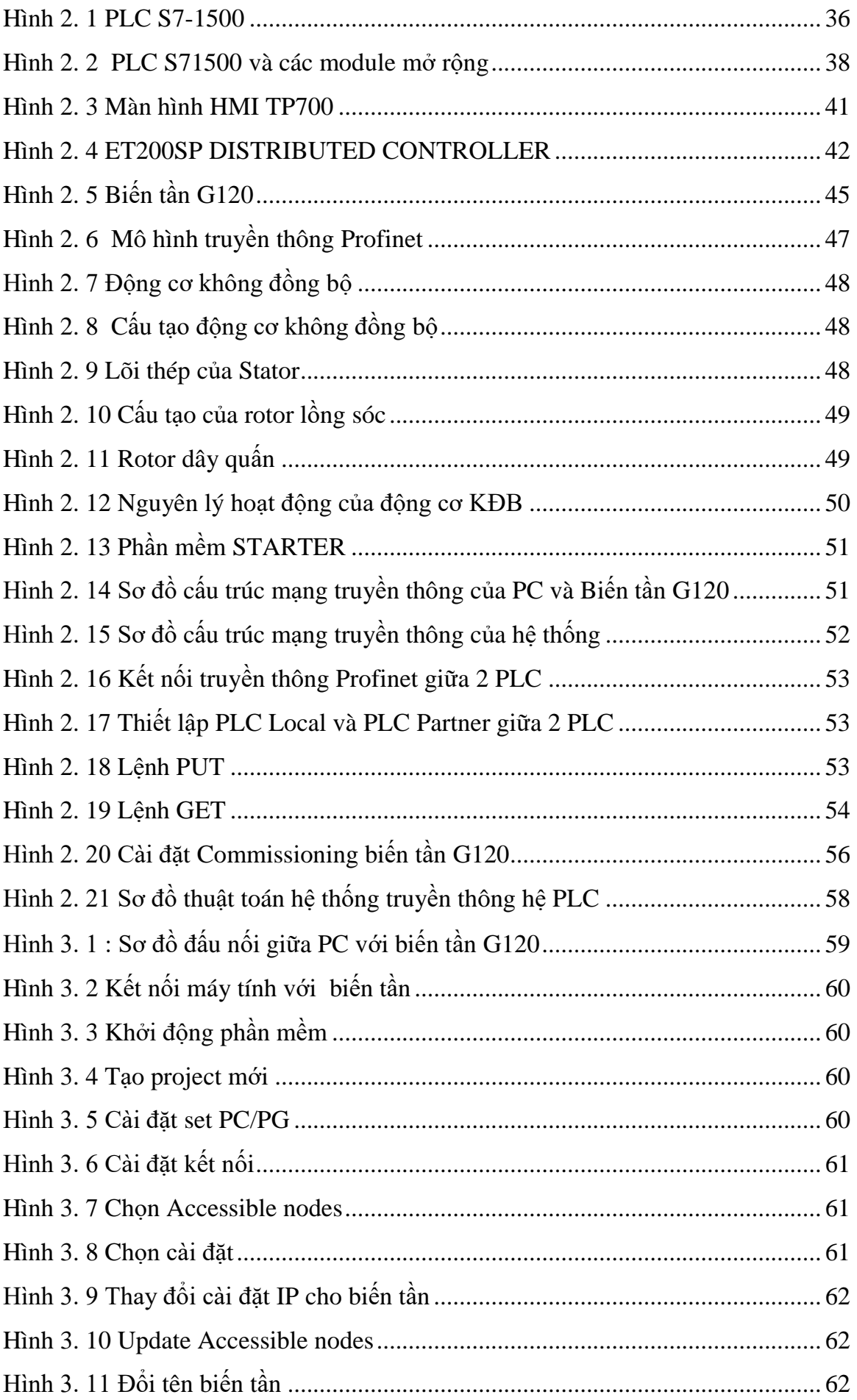

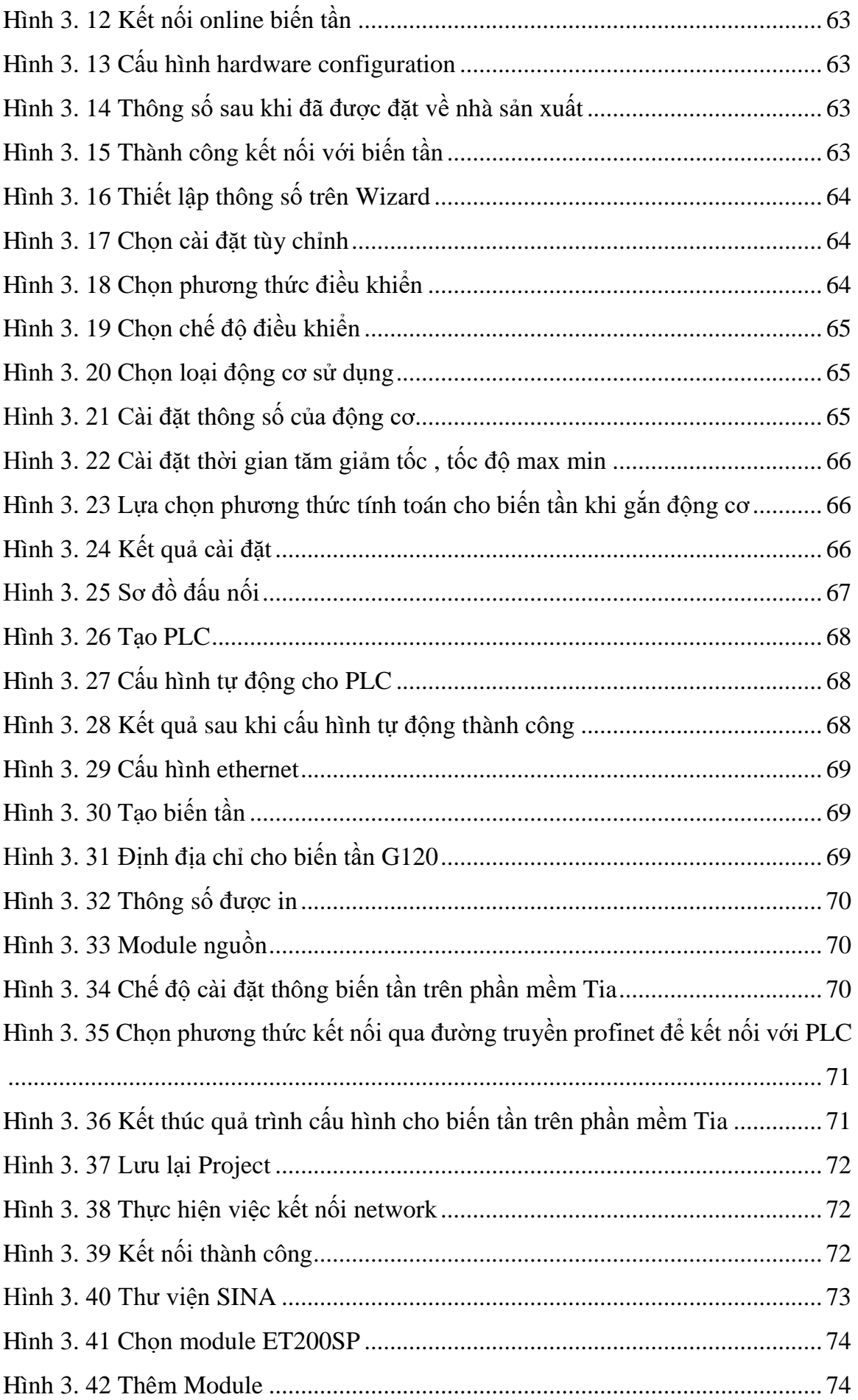

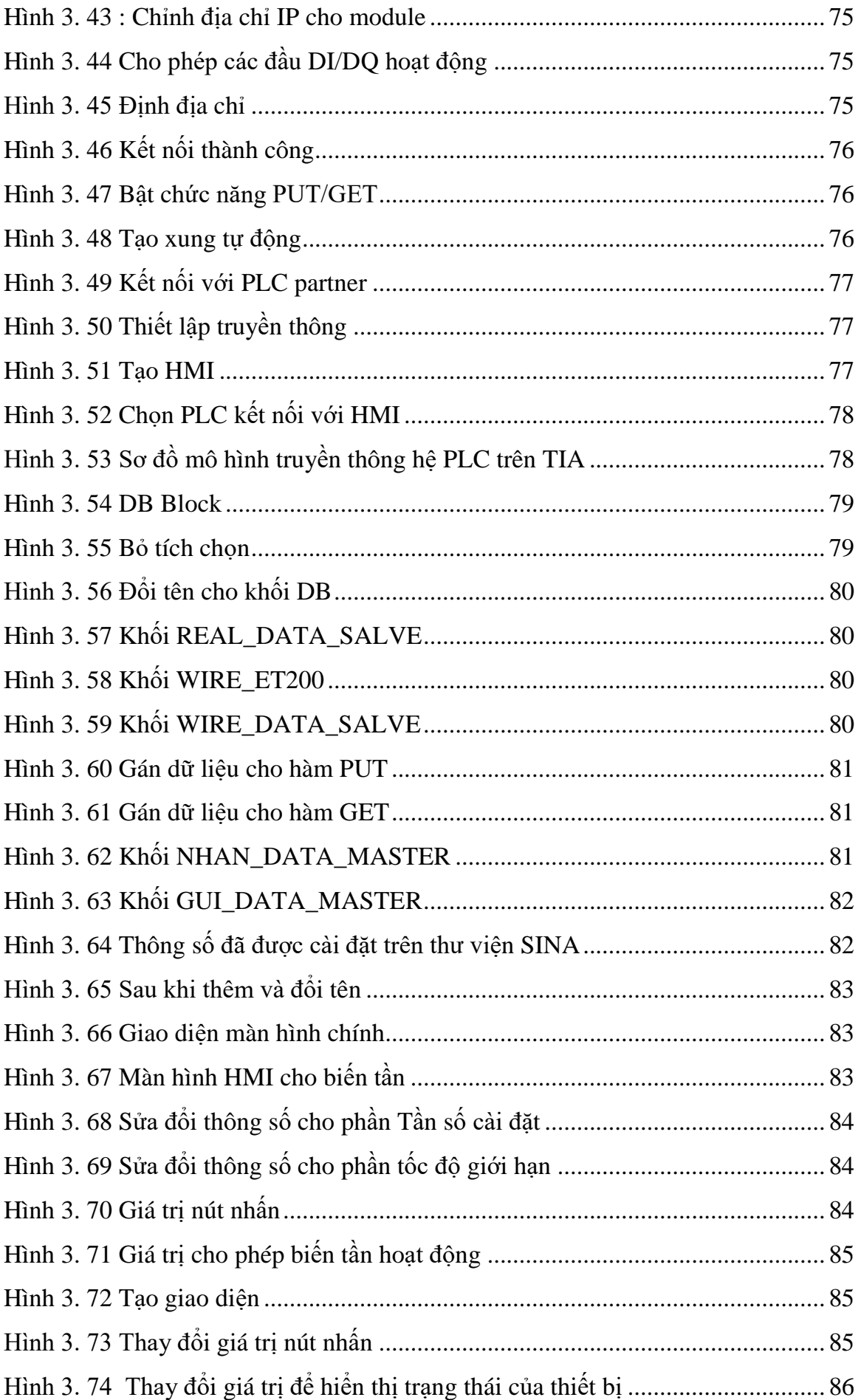

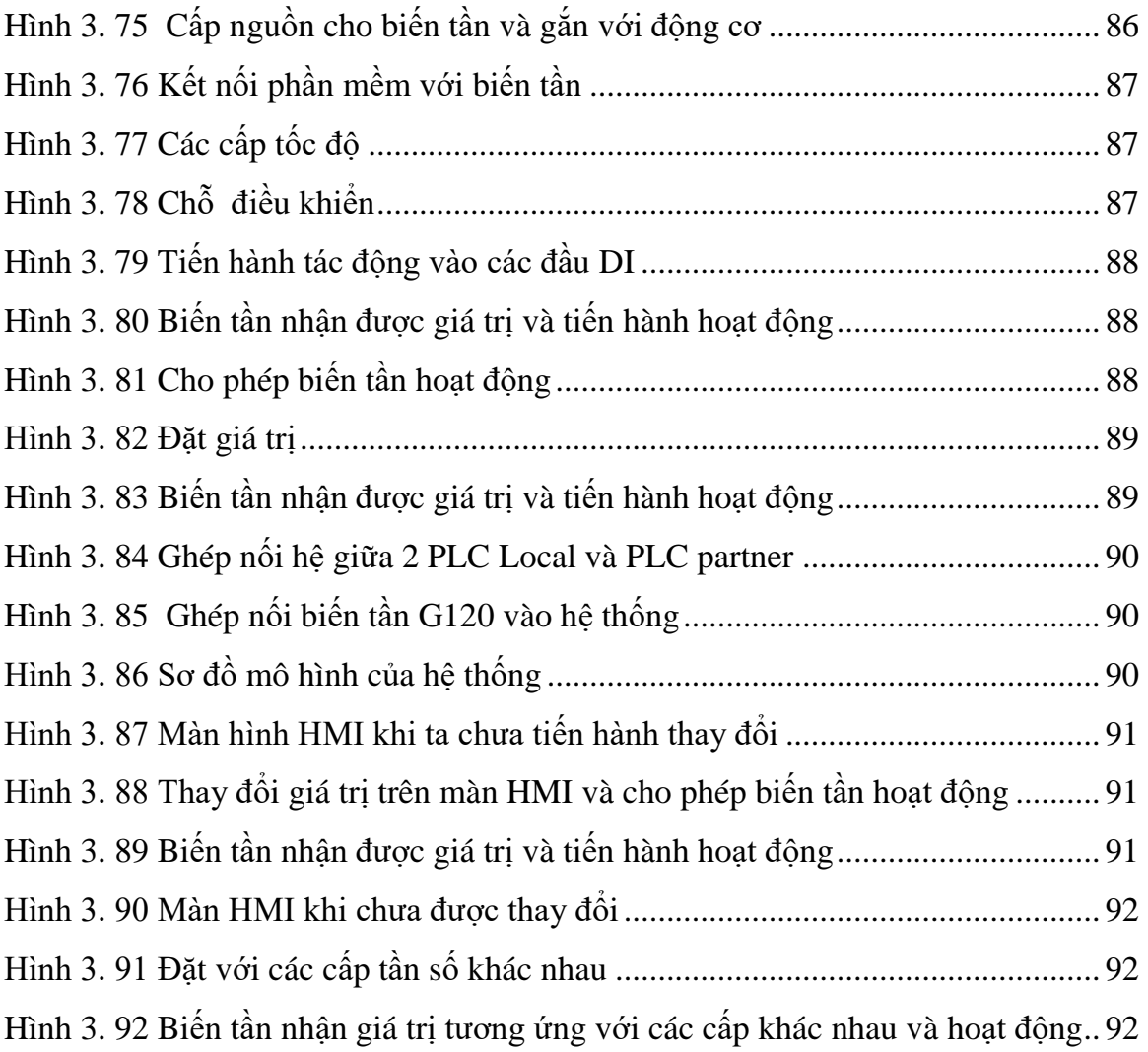

### **DANH MỤC BẢNG BIỂU**

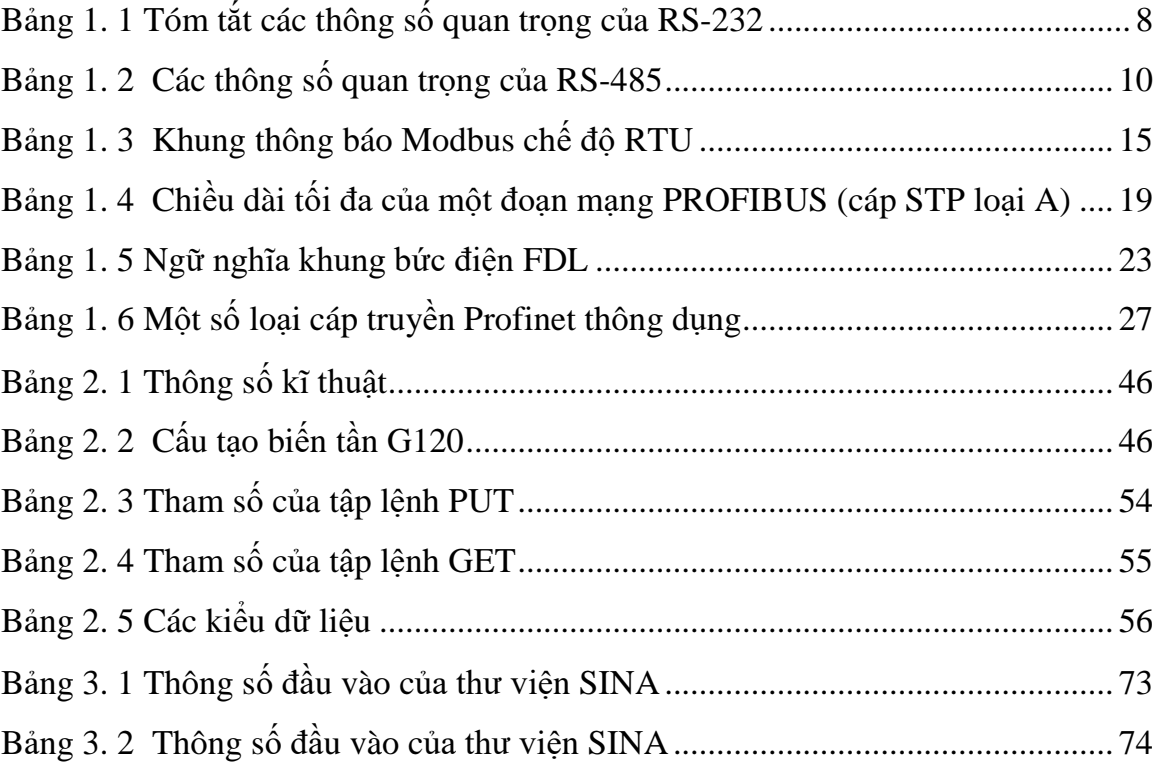